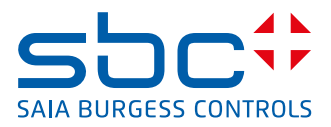

# DALI Feldbusmodul für Beleuchtungssysteme

DALI ist ein Kommunikationssystem zur Lichtsteuerung, genormt nach IEC62386-101/102.

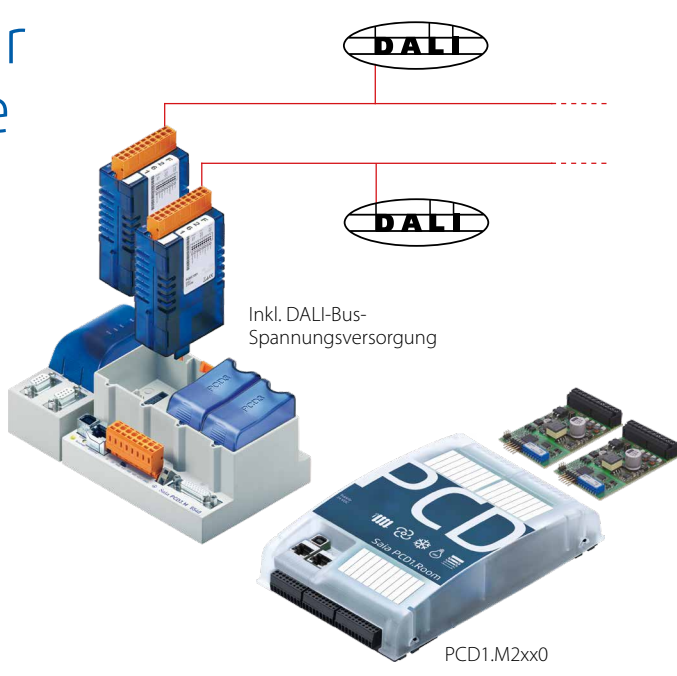

## Schnittstellenmodul DALI Master

Es wurde ursprünglich für die Bühnentechnik entwickelt und findet heute eine breite Verwendung, unter anderem in der Gebäudeautomation. Die Installation ist einfach. Der DALI-Bus benötigt lediglich 2 ungeschirmte Leitungen, die im gleichen Kabel zusammen mit der Spannungsversorgung, üblicherweise 230 V, geführt werden können. Die Lampenparameter sind genormt. Somit verfügen alle Vorschaltgeräte unabhängig vom Leuchtmittel über die gleichen Parameter zum Dimmen, Gruppieren und Scenen.

Das DALI-Master-Modul ist inklusive der Bus-Spannungsversorgung für bis zu 64 DALI-Teilnehmer ausgelegt. Die umfangreiche PG5-FBox Bibliothek stellt Funktionsbausteine zu Inbetriebnahme, Betrieb und Service für das SPS-Programm zur Verfügung. Externe Softwaretools oder zusätzliche Komponenten sind nicht erforderlich. Mit dem PCD1.F2611-C15 E-Line DALI-Modul lassen sich bereits erste kleinere DALI-Regelungen realisieren. Detaillierte Informationen über diesen Kleinstcontroller sind im E-Line-Kapitel zu finden.

## **Bestellangaben**

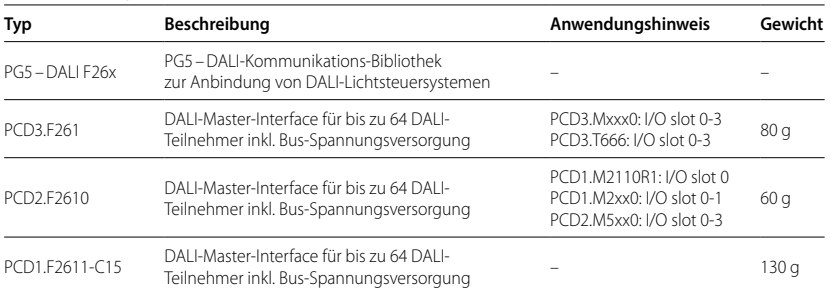

PCD1.F2611-C15 Bitte beachten Sie die Hinweise zur PCD-Firmware-Version und zu PG5-Version auf der Supportseite www.sbc-support.com

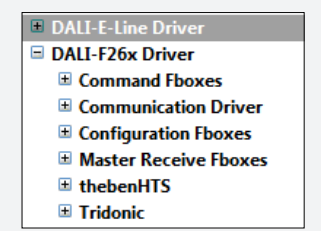

PG5 –DALI F26x-FBox Bibliothek

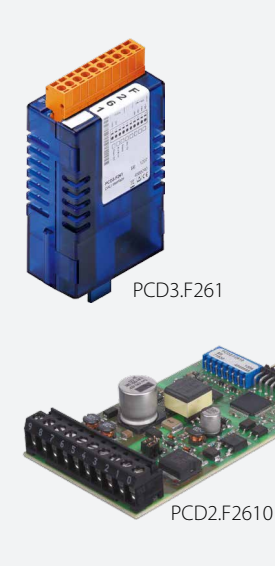

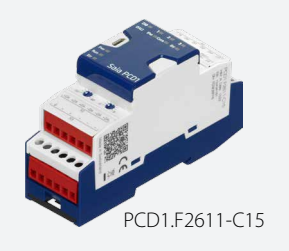

## DALI-Kommunikations-Bibliothek

#### **Inbetriebnahme und Service leicht gemacht**

Zur Initialisierung ist die FBox «DALI F26x Driver» zu Beginn des Programms einmal zu platzieren. Danach folgt üblicherweise die FBox «Configuration Manager», um alle am Bus befindlichen DALI-Teilnehmer zu parametrieren. Darüber hinaus bietet die FBox vordefinierte Symbole zur weiteren Verwendung, beispielsweise im S-Web. Zusätzlich können die Parameter im Filesystem der PCD gesichert werden. Die FBox «Backup to Flash» speichert sämtliche DALI-Parameter parallel in zwei Dateien. Somit ist der Datenerhalt auch auf PCD-Systemen ohne Batterie-Pufferung, beispielsweise dem Smart-RIO PCD3.T666, gewährleistet.

Bei der Inbetriebnahme von DALI-Systemen ist es üblich, alle DALI-Teilnehmer zu installieren und anschliessend über eine DALI-Inbetriebnahme-Software die Adressen zu vergeben sowie die Parameter zu setzen. Dazu stehen in der Saia PG5®-DALI-Bibliothek die Bausteine «Random addressing» und «Exchange addresses» zur Verfügung. Die Parametrierung erfolgt nach der Adressierung mittels der «Configuration Manager»-FBox. Gruppen- und Szenenparameter können zur besseren Übersicht alternativ mit den FBoxen «Edit Groups» und «Edit Scene Levels» eingestellt werden.

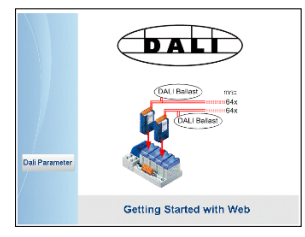

Webvisualisierung für Inbetriebnahme

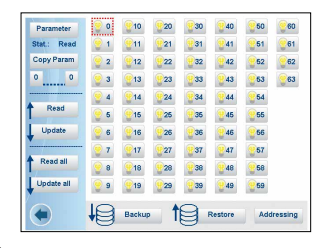

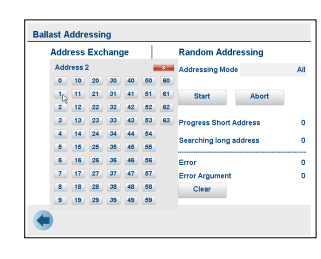

#### **Betrieb**

Zum Senden von DALI-Kommandos stehen die FBoxen «Send Command Inputs», «Send Command Online», «Send Power Control» und «Send Scene» zur Verfügung. Diese FBoxen decken alle DALI-Standard-Kommandos ab. Darüber hinaus ist der Empfang von Master-Telegrammen mit den FBoxen «Receive Commands» und «Receive Raw» unterstützt. «Receive Raw» ist zum Empfang von Nicht-Standard-Telegrammen nützlich. Die Rohdaten können anschliessend im Anwenderprogramm weiter verarbeitet werden. Der Lampenstatus kann mittels der FBox «Read Status» abgefragt werden. Mittels der «Query numeric»-FBox sind weitere 21 DALI-Standard-Datenpunkte wie beispielsweise der aktuelle Lichtlevel dem Anwendungsprogramm zugänglich.

Zum Lesen von beliebigen Daten aus einem DALI-Gerät dient die «Read Memory» FBox. So lassen sich beispielsweise aus einem Sensor Helligkeit und Präsenz abfragen, die mit DALI-Standard-Methoden nicht erreichbar wären.

### **DALI-Steuerung mit PCD1.F2611-C15**

Für diese Schnittstelle stehen ebenfalls verschiedene FBoxen innerhalb der «DALI-E-Line Driver» Rubrik für Inbetriebnahme und Betrieb zur Verfügung.

Der aktuelle DALI-Standard gewährleistet keine echte Multi-Master-Funktion. Multi-Master-fähige Produkte wie sie von Tridonic, Osram oder Zumtobel angeboten werden, basieren entweder auf der neuen, nur als Entwurf vorliegenden DALI-Erweiterung E DIN62386-103 (2011-08) oder nehmen die Eigenschaft von Telegrammverlusten bei Kollisionen am Bus in Kauf. Deshalb ist bei «Multi-Master»-Projekten permanentes Polling, z.B. des Status, zu vermeiden. Die maximale Anzahl DALI-Mastergeräte kann je nach Produkt und HW-Hersteller auf z.B. 8 Stück begrenzt sein.

**Saia-Burgess Controls AG** Bahnhofstrasse 18 3280 Murten Schweiz  $T + 41, 26, 580, 30, 00$ F +41 26 580 34 99 www.saia-pcd.com

**info.ch@saia-pcd.com www.sbc-support.com**  **SBC Deutschland GmbH** Siemensstrasse 3 63263 Neu-Isenburg Deutschland  $T + 49610220250$ F +49 6102 2025 200 www.saia-pcd.de

**info.de@saia-pcd.com www.sbc-support.com**  **Saia-Burgess Controls Österreich** Rathausplatz 5 3390 Melk Österreich  $T + 43$  2752 516 84 0 F +43 2752 516 84 20 www.saia-pcd.at

**info.at@saia-pcd.com www.sbc-support.com** 

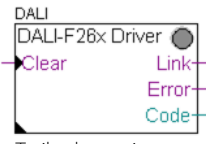

**Treiberbaustein** 

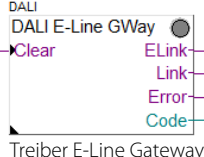

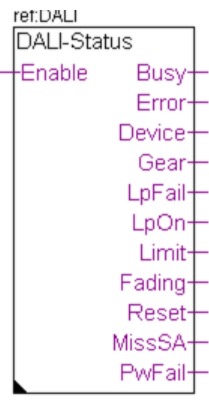

Statusüberwachung

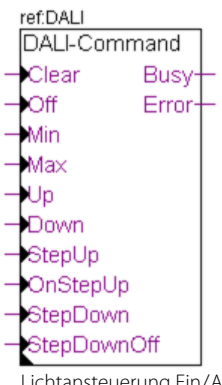

Lichtansteuerung Ein/Aus, dimmbar

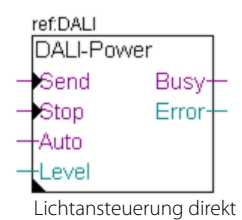

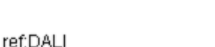

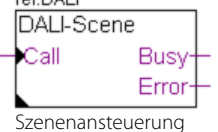